**如何手机挂单卖股票--股票能在手机软件上挂单买卖吗? 最好的** 

 $\sim$  1  $2$  3

 $1.$  2.

wap.tzt.cn

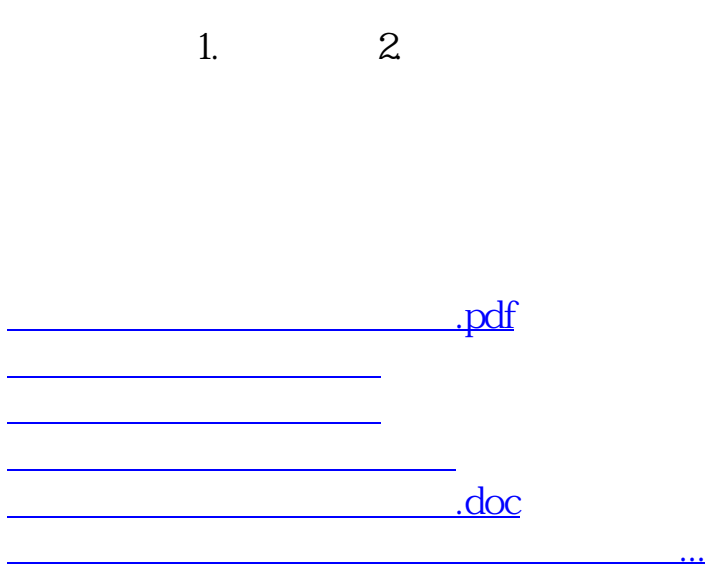

<https://www.gupiaozhishiba.com/read/4294761.html>